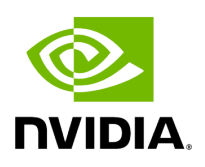

## **Program Listing for File gxf\_wrapper.hpp**

## [Return to documentation for file](https://docs.nvidia.com/file_include_holoscan_core_gxf_gxf_wrapper.hpp.html#file-include-holoscan-core-gxf-gxf-wrapper-hpp) ( include/holoscan/core/gxf/gxf\_wrapper.hpp )

/\* \* SPDX-FileCopyrightText: Copyright (c) 2022-2024 NVIDIA CORPORATION & AFFILIATES. All rights reserved. \* SPDX-License-Identifier: Apache-2.0 \* \* Licensed under the Apache License, Version 2.0 (the "License"); \* you may not use this file except in compliance with the License. \* You may obtain a copy of the License at \* \* http://www.apache.org/licenses/LICENSE-2.0 \* \* Unless required by applicable law or agreed to in writing, software \* distributed under the License is distributed on an "AS IS" BASIS, \* WITHOUT WARRANTIES OR CONDITIONS OF ANY KIND, either express or implied. \* See the License for the specific language governing permissions and \* limitations under the License. \*/ #ifndef HOLOSCAN\_CORE\_GXF\_GXF\_WRAPPER\_HPP #define HOLOSCAN\_CORE\_GXF\_GXF\_WRAPPER\_HPP #include "holoscan/core/gxf/gxf\_operator.hpp" #include "gxf/std/codelet.hpp" #include "gxf/core/parameter\_parser\_std.hpp" namespace holoscan::gxf { class GXFWrapper : public nvidia::gxf::Codelet { public: virtual ~GXFWrapper() = default; gxf\_result\_t initialize() override; gxf\_result\_t deinitialize() override; gxf\_result\_t registerInterface(nvidia::gxf::Registrar\* registrar) override; gxf\_result\_t start() override; gxf\_result\_t tick() override; gxf\_result\_t stop() override; void set\_operator(Operator\* op) { op\_ = op; } private: void store\_exception(); Operator\* op\_ = nullptr; }; } *// namespace holoscan::gxf* #endif/\* HOLOSCAN\_CORE\_GXF\_GXF\_WRAPPER\_HPP \*/

© Copyright 2022-2024, NVIDIA.. PDF Generated on 06/06/2024